# **SUNPN讯鹏**

# **工业平板SP-PBA通讯协议**

文件版本: V1.2.4

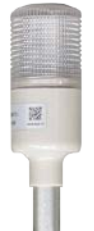

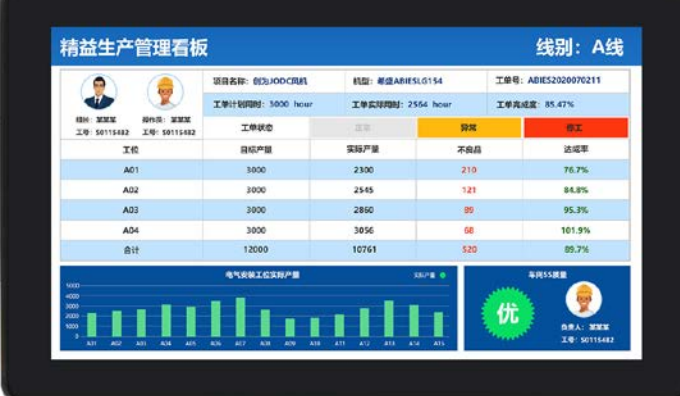

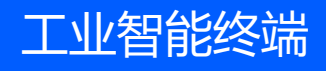

# 目录

# **SUNPN讯鹏**

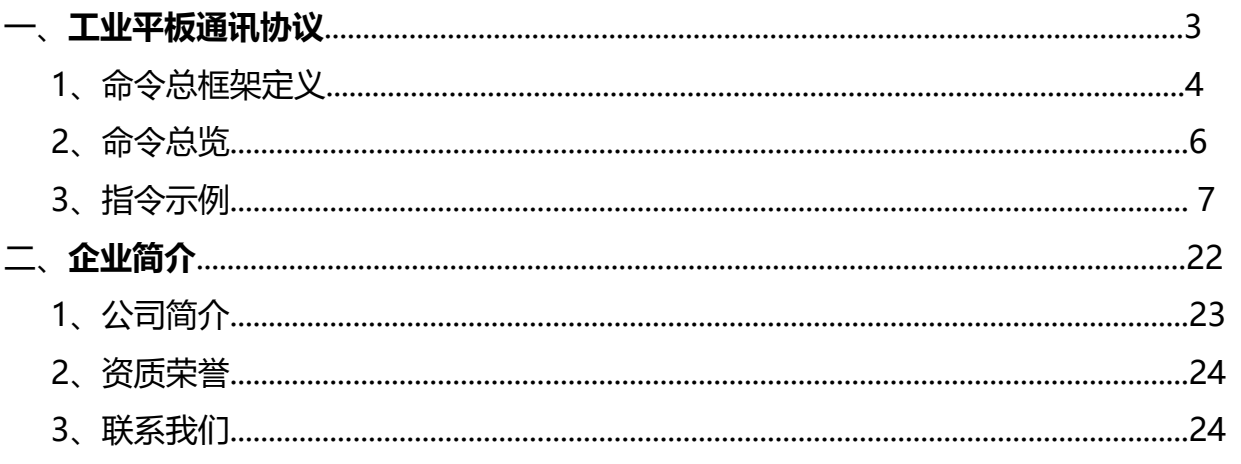

# **工业平板SP-PBA通讯协议**

- **命令总框架定义**
- **命令总览**
- **指令示例**

**1 命令总框架定义-1**

# 表2.1 下行数据帧格式

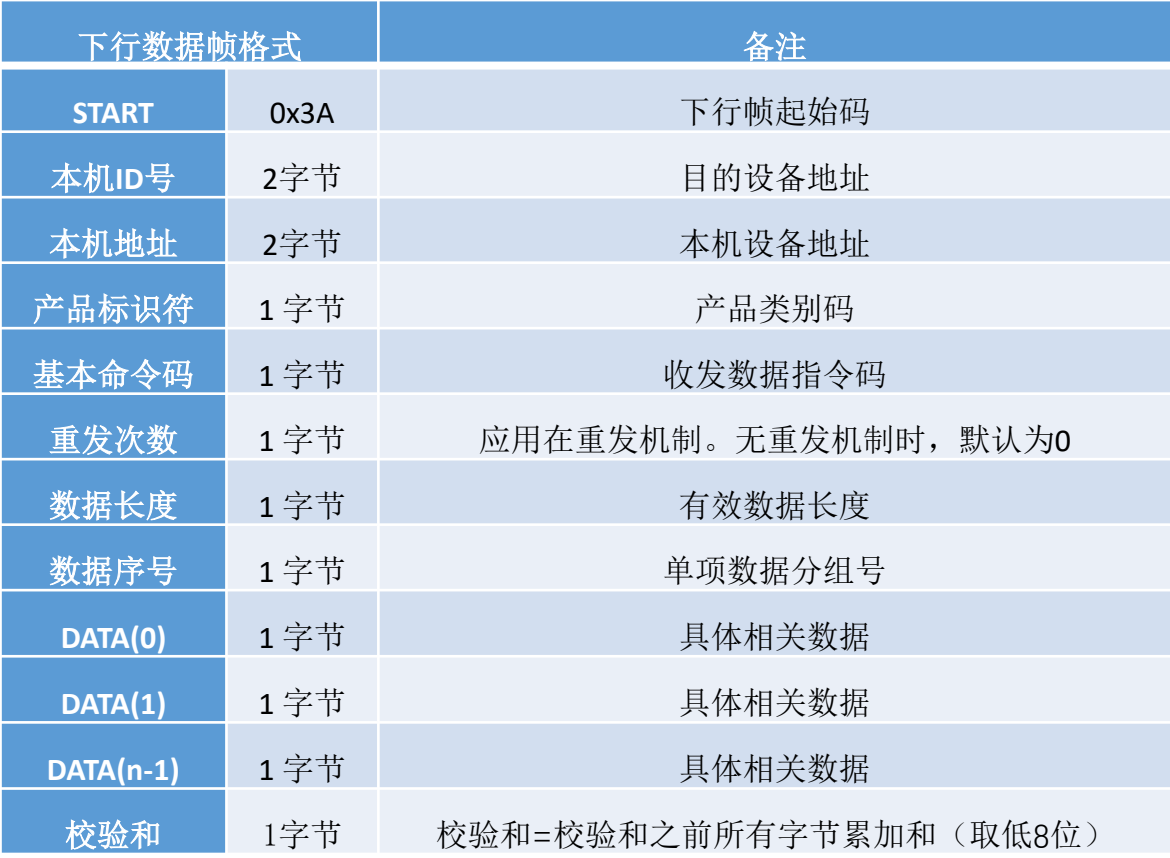

#### 表2.2 上行数据帧格式

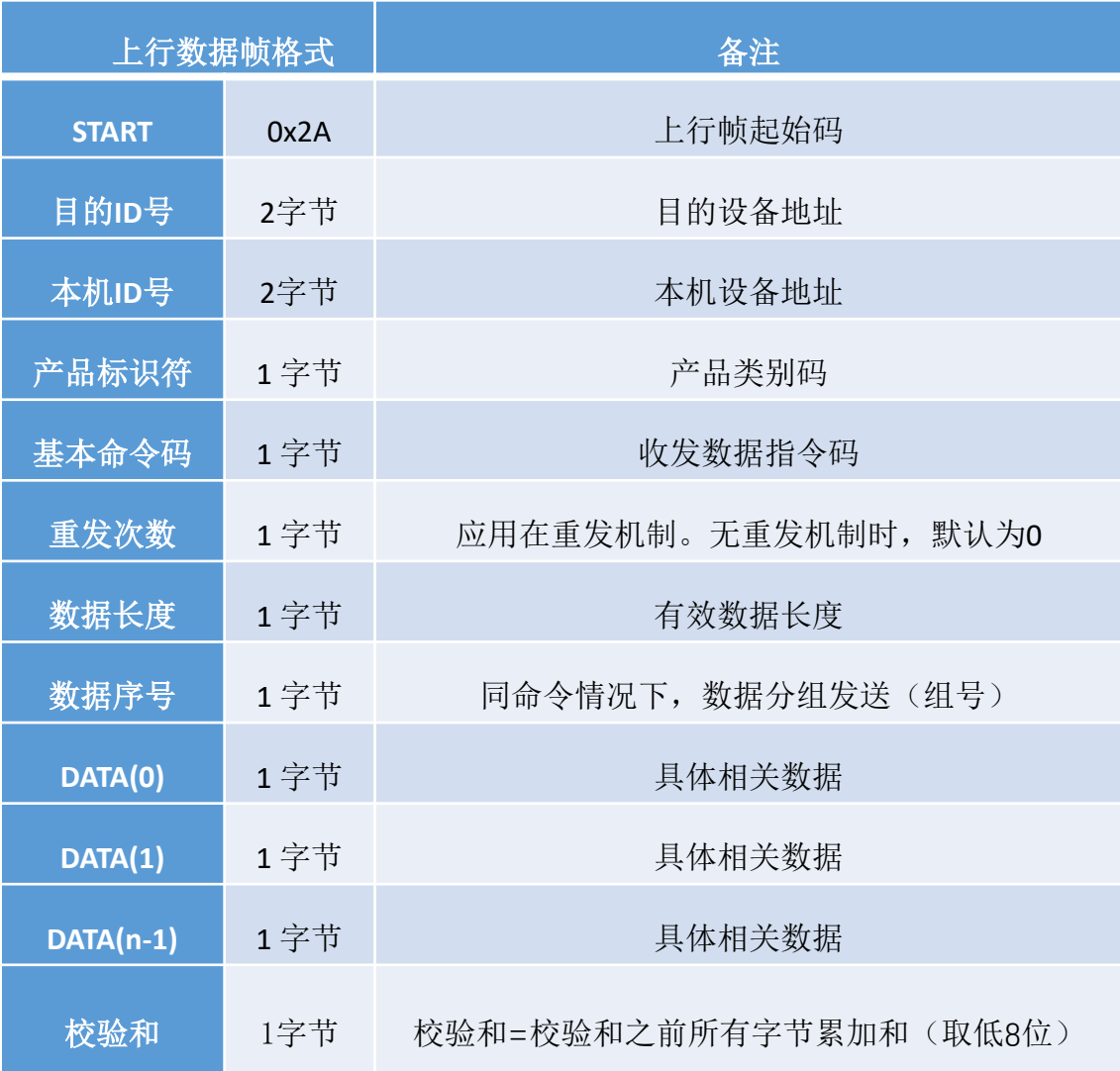

通讯说明:串口通讯默认参数 a.波特率:9600 bps; b.数据位:8 bit; c.起始位:1 bit; d.停止位:1 bit; e.无奇偶校验位; 注:●协议均是十六进制收发,先将十进制改为十六进制,高字节在前,低字节在后

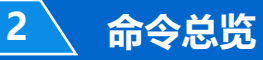

 $\mathcal{J}% _{0}\left( \mathcal{N}\right) \equiv\mathcal{N}_{0}\left( \mathcal{N}_{0}\right)$ 

### 表2.3 命令总览

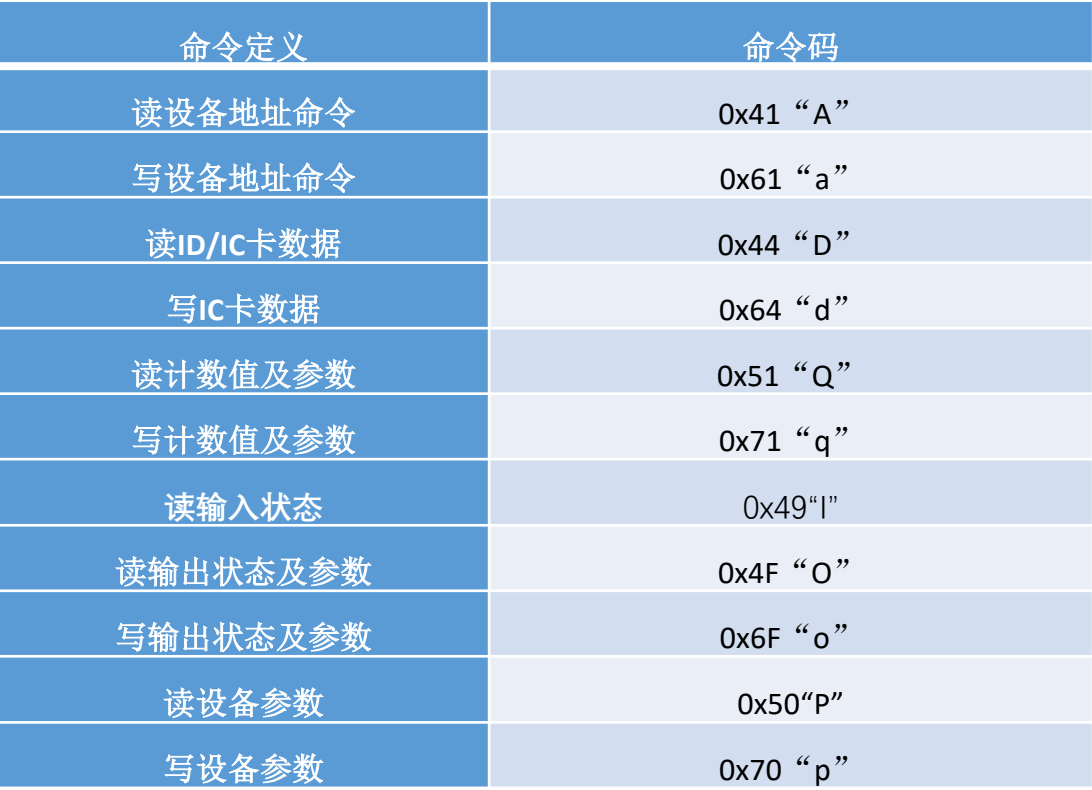

J

| 指令数据         | 3A FF FF FF FF FF 41 00 01 00 77 |     |                            |
|--------------|----------------------------------|-----|----------------------------|
| <b>START</b> | 0x3A                             | 1字节 | 固定(下行帧起始码)                 |
| 目的ID号        | <b>OxFFFF</b>                    | 2字节 | 目的地址=0xFFFF (固定)           |
| 本机ID号        | <b>OxFFFF</b>                    | 2字节 | 本机地址=0xFFFF (固定)           |
| 产品标识符        | 0xFF                             | 1字节 | 可变, OxFF对所有产品有效            |
| 指令码          | 0x41                             | 1字节 | 指令码 (固定)                   |
| 重发次数         | 0x00                             | 1字节 |                            |
| 数据长度         | 0x01                             | 1字节 |                            |
| 数据序号         | 0x00                             | 1字节 |                            |
| 校验和          | 0x77                             | 1字节 | 校验和=校验和之前所有字节累加和(取低8<br>位) |

表2.4 读地址指令

### 表2.5 读地址返回数据

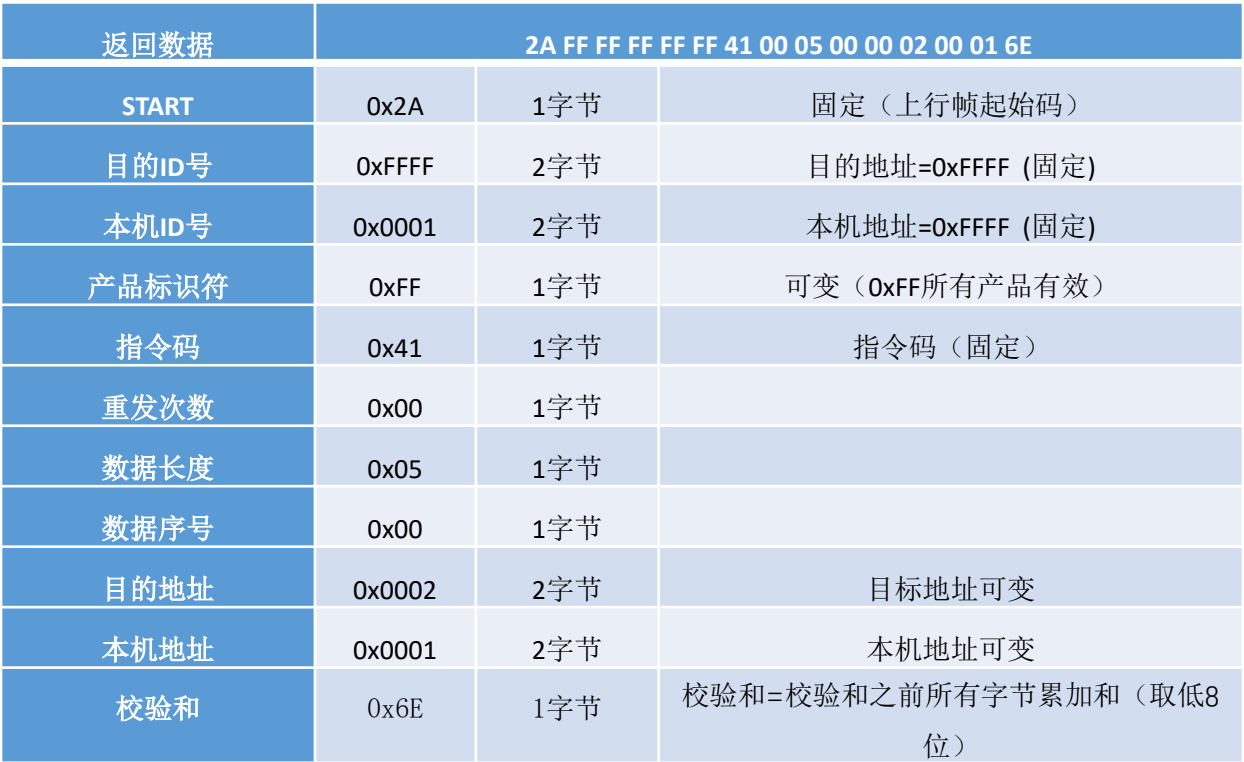

 $\mathcal T$ 

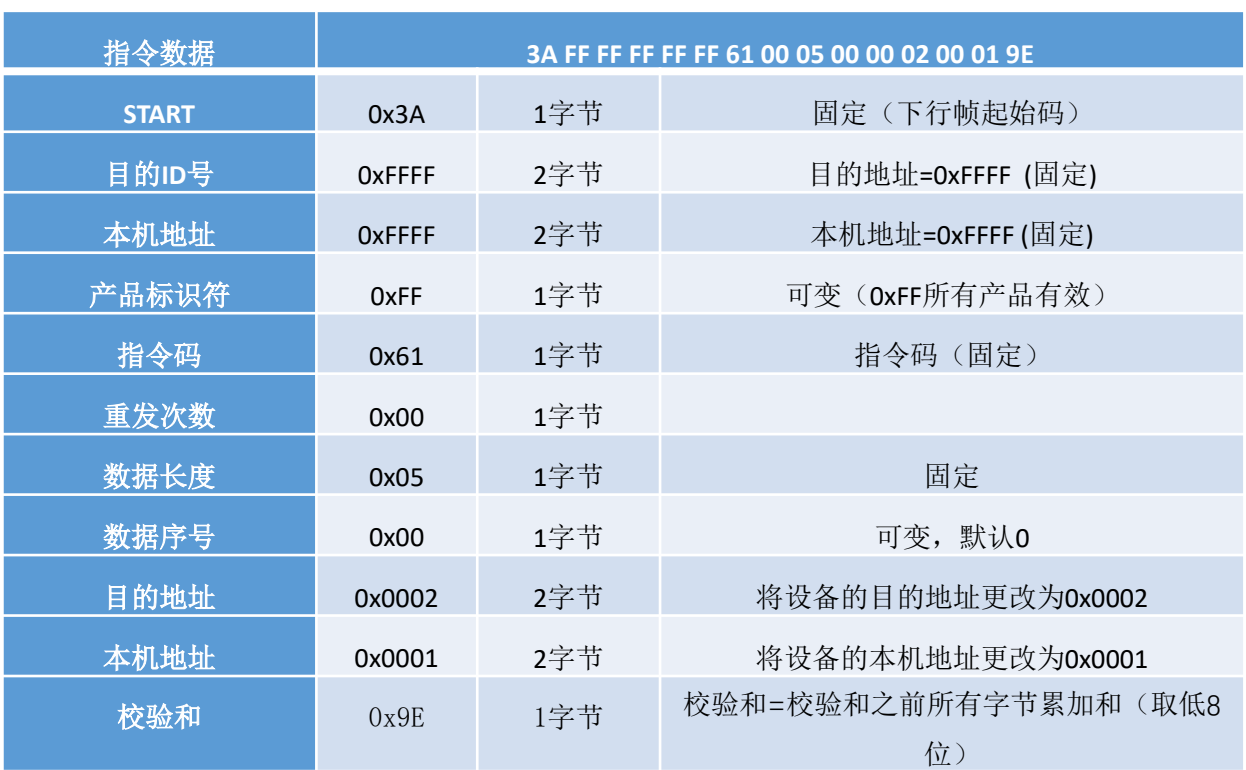

#### 表2.6 写地址指令

#### 表2.7 写地址指令返回数据

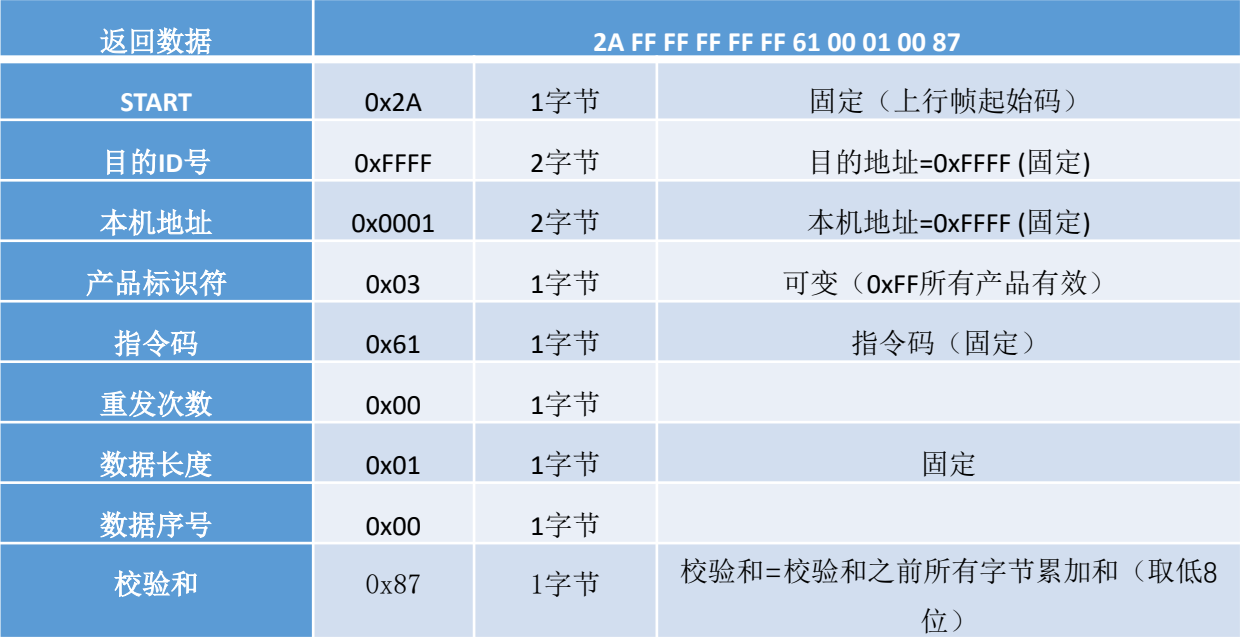

【注:修改地址指令:设备上电60秒内有效,其他时间该指令视为无效; 】

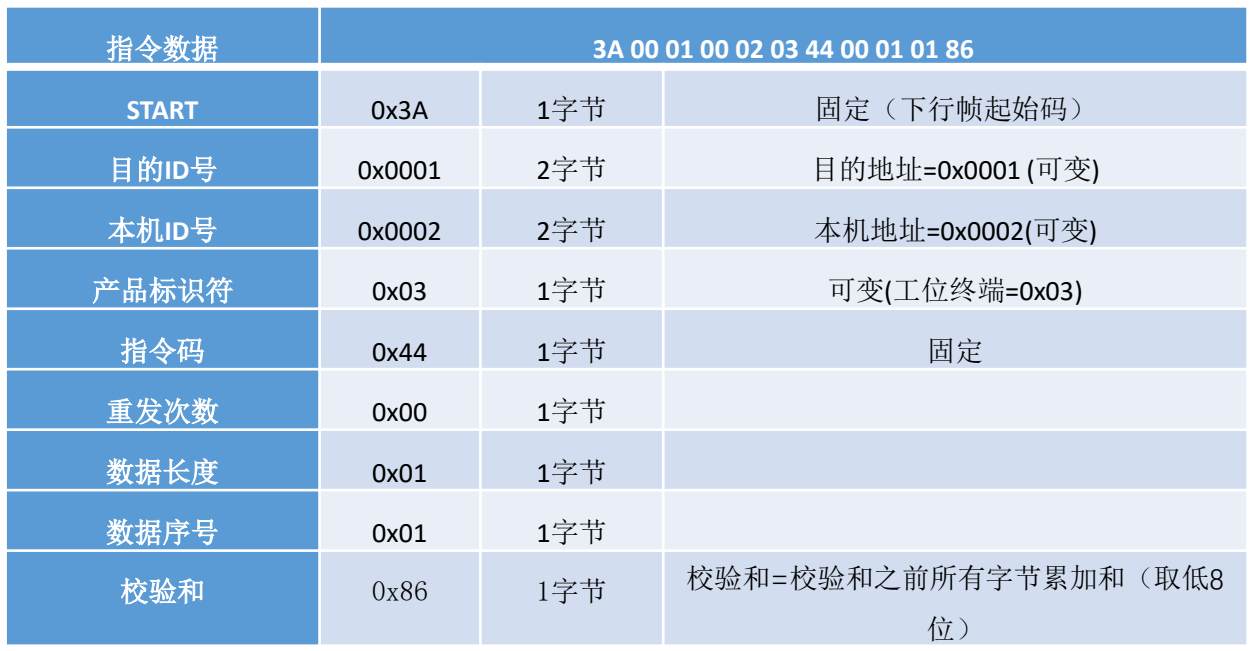

#### 表2.8 读ID/IC卡编号指令

#### 表2.9 读ID/IC卡编号返回数据

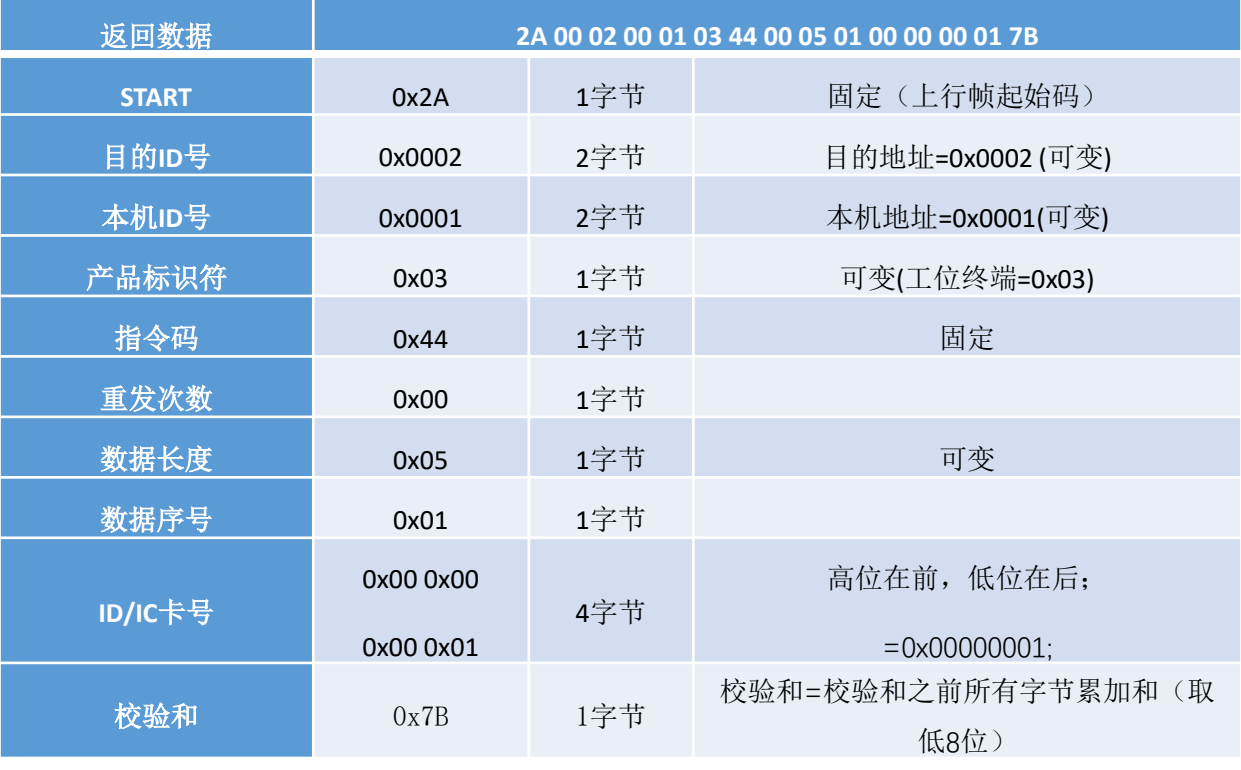

注: 序号01=读ID卡; 序号02=读IC卡; 序号03=读扫描枪(扫描枪卡号长度需要用8个字节表示)

04-10预留; 说明: 如果ID/IC、扫描枪卡号为0说明无效;

**3 指令示例**

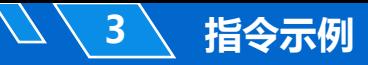

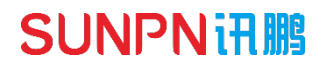

写IC卡参数指令(预留)

**SUNPN讯鹏** 

| 指令数据         | 3A 00 01 00 02 03 51 00 01 01 93 |     |                            |
|--------------|----------------------------------|-----|----------------------------|
| <b>START</b> | 0x3A                             | 1字节 | 固定(下行帧起始码)                 |
| 目的ID号        | 0x0001                           | 2字节 | 目的地址=0x0001 (可变)           |
| 本机ID号        | 0x0002                           | 2字节 | 本机地址=0x0002(可变)            |
| 产品标识符        | 0x03                             | 1字节 | 可变(工位终端=0x03)              |
| 指令码          | 0x51                             | 1字节 | 固定                         |
| 重发次数         | 0x00                             | 1字节 |                            |
| 数据长度         | 0x05                             | 1字节 | 固定                         |
| 数据序号         | 0x01                             | 1字节 | 可变                         |
| 校验和          | 0x93                             | 1字节 | 校验和=校验和之前所有字节累加和(取低8<br>位) |

表2.10 读第1路计数值指令

# 表2.11 读第1路计数值返回数据

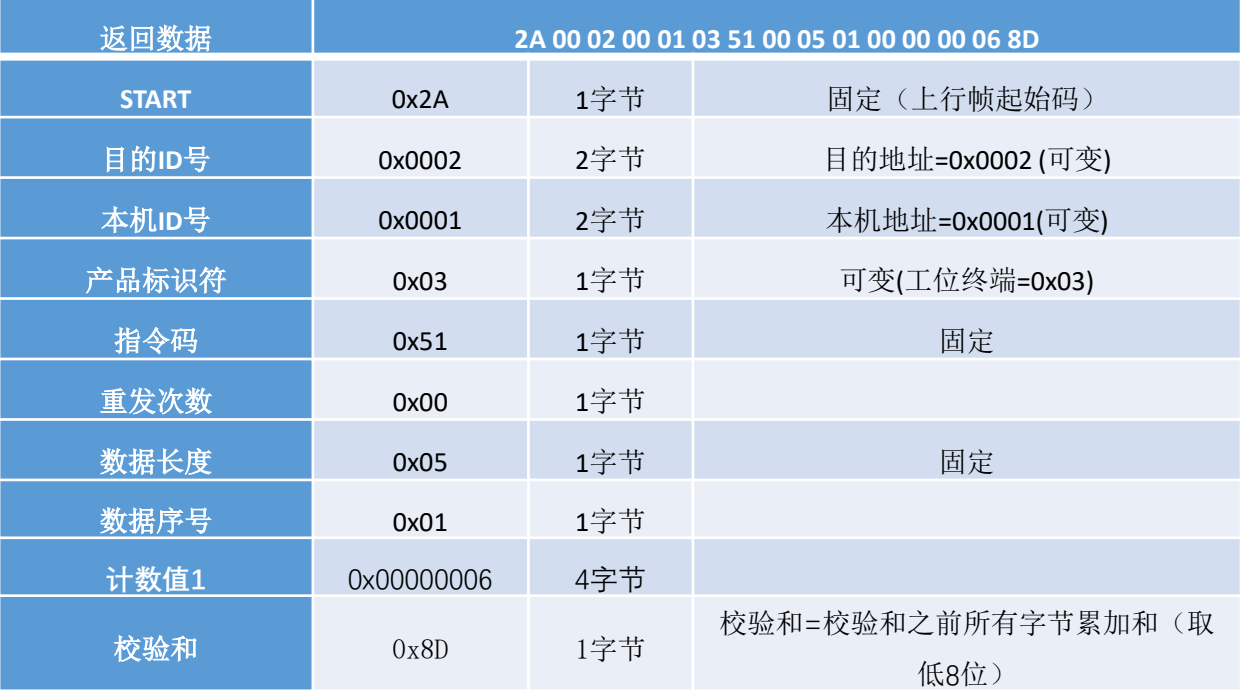

### 表2.12 读第1路参数指令

**3 指令示例**

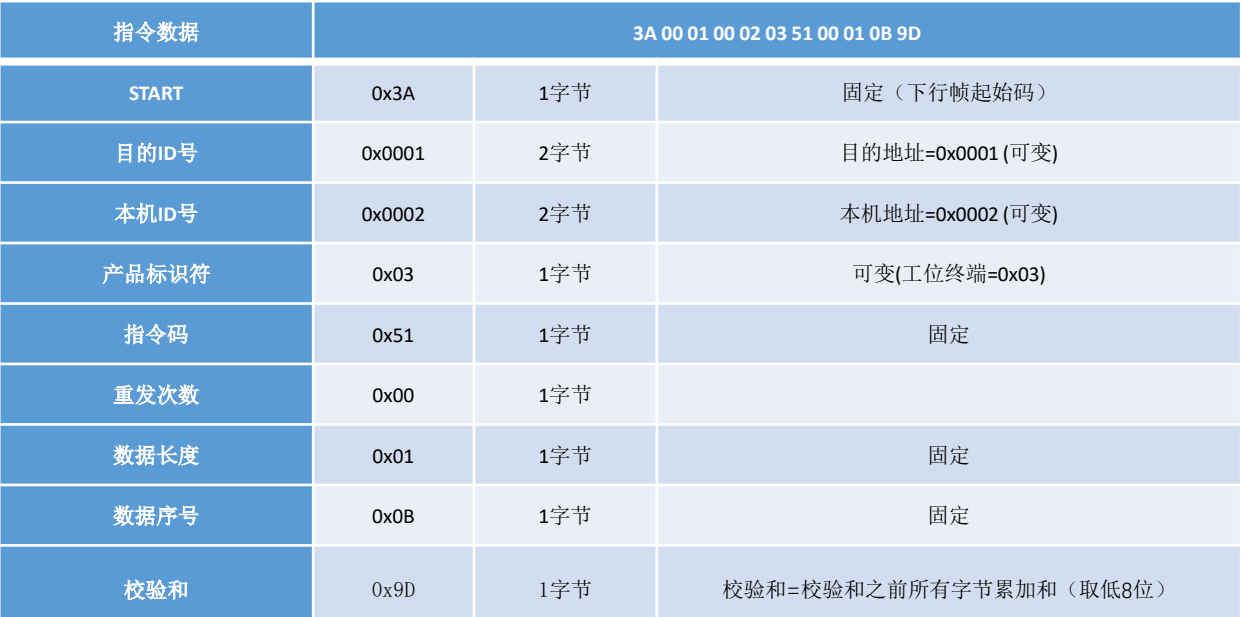

#### 表2.13 读第1路参数返回数据

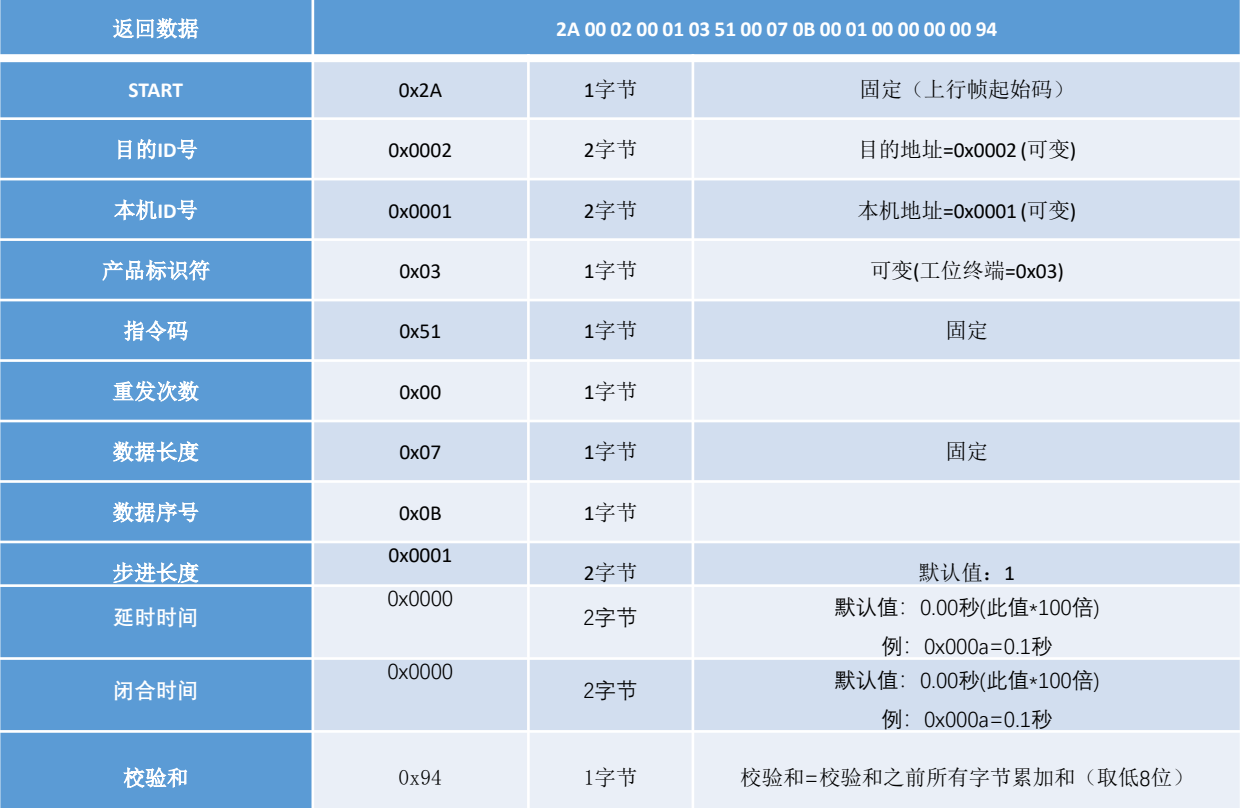

注: 在读计数值命令下,序号1 -8=读第一路至第八路计数值; 序号9=读8路计数值,顺序排列: 序号11-18= 读第一路至第八路参数值(步进长度、延时时间、闭合时间); 序号19=读8路参数值,顺序排列; 其他序号保留暂未分配; 注:此款终端输入总的是4路,其它路数据无效;

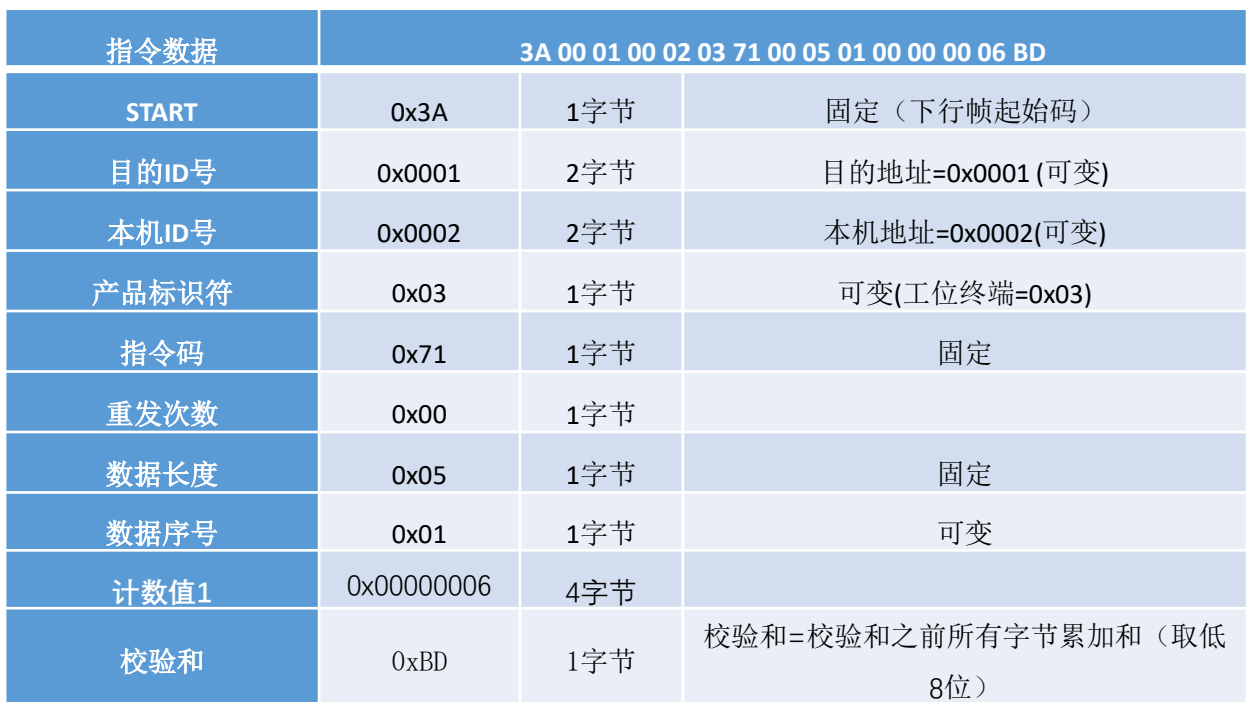

#### 表2.14 写第1路计数值指令

**3 指令示例**

# 表2.15 写第1路计数值返回数据

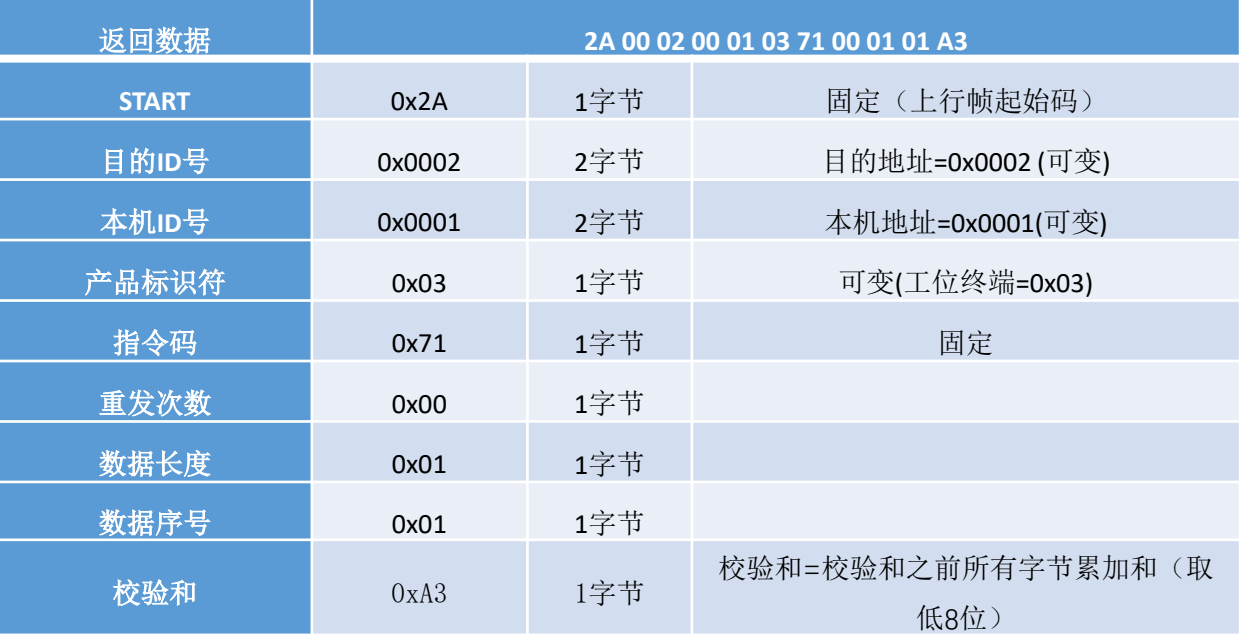

# **SUNPN讯鹏**

# 表2.16 写第1路参数值指令

**3 指令示例**

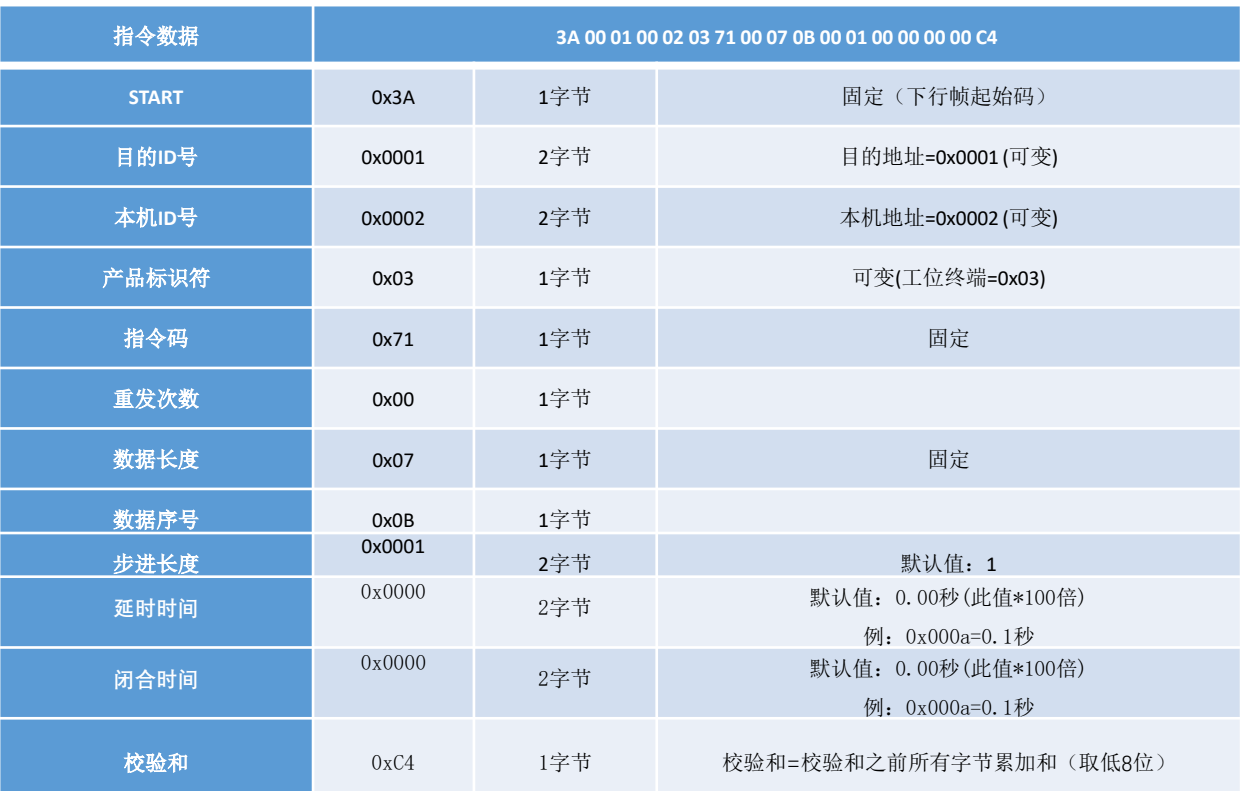

# 表2.17 写第1路参数返回数据

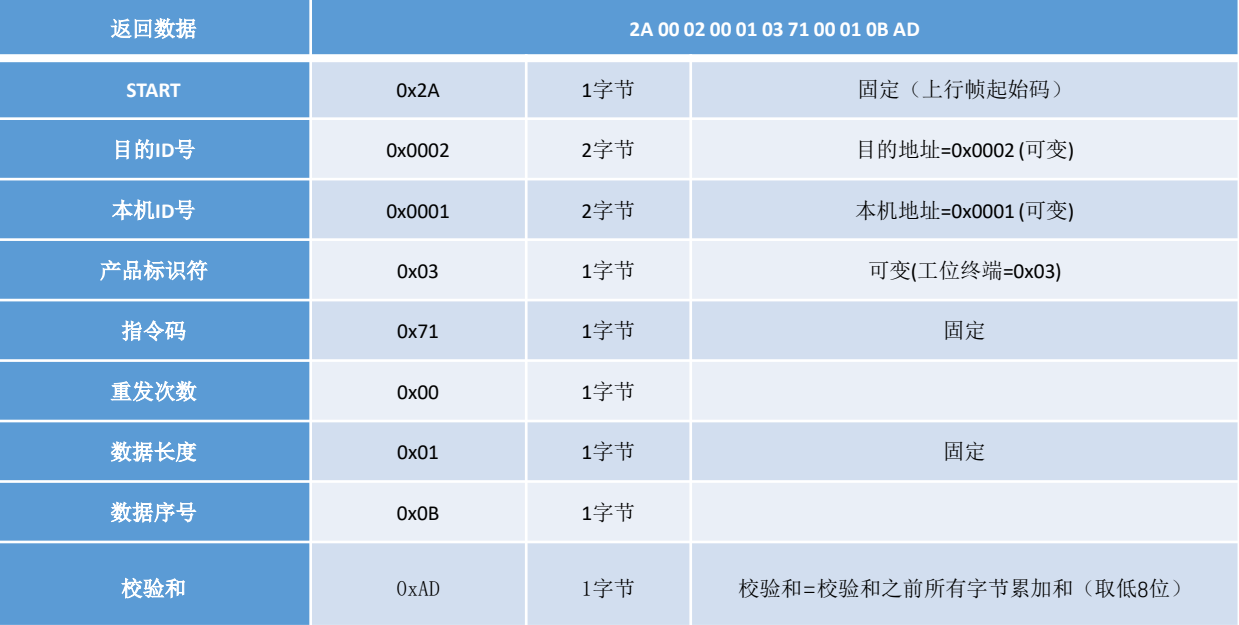

注: 在写计数值命令下,序号1 -8=写第一路至第八路计数值; 序号9=写8路计数值,顺序排列: 序号11-18= 写第一路至第八路参数值(步进长度、延时时间、闭合时间); 序号19=写8路参数值,顺序排列; 其他序号保留暂未分配; 注:此款终端输入总的是4路,其它路数据无效;

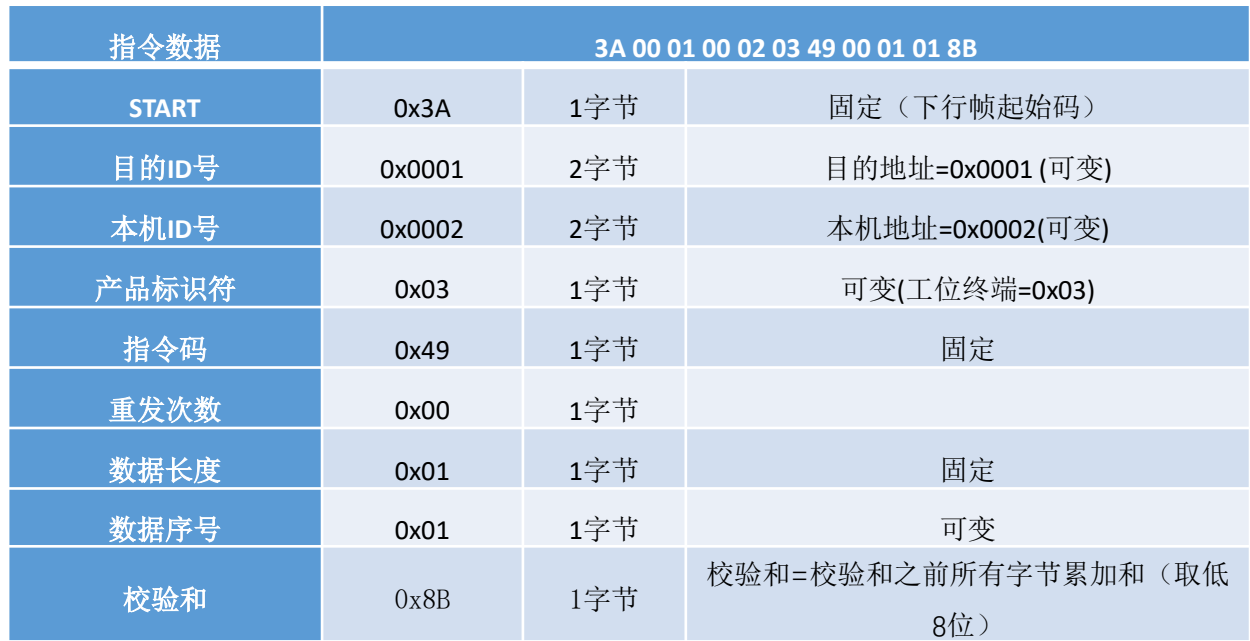

#### 表2.18 读第1路输入状态指令

**3 指令示例**

### 表2.19 读第1路输入状态返回数据

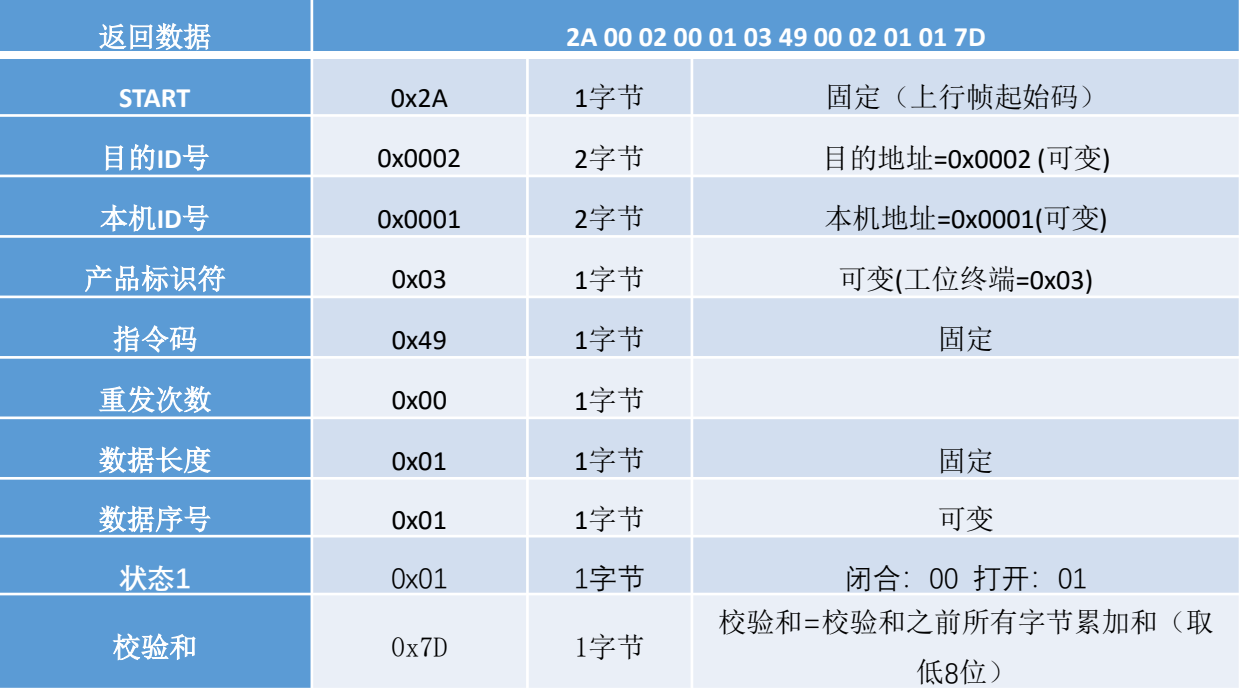

注: 在读输入状态命令,序号1 -16分别表示读第1路至16路状态; 序号17表示读所有16路状态,数据从第1路至16路顺序排列; 其他序号保留暂未分配; 注:此款终端输入总的是4路,其它路输入数据无效;

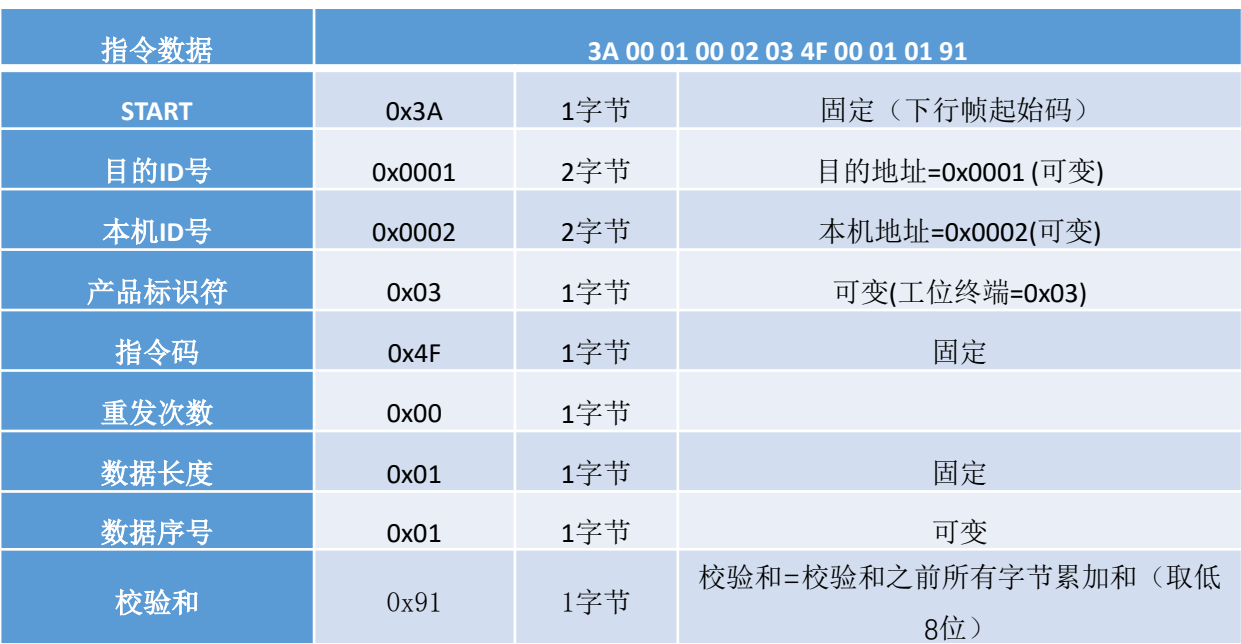

### 表2.20 读第1路输出状态指令

# 表2.21 读第1路输出状态返回数据

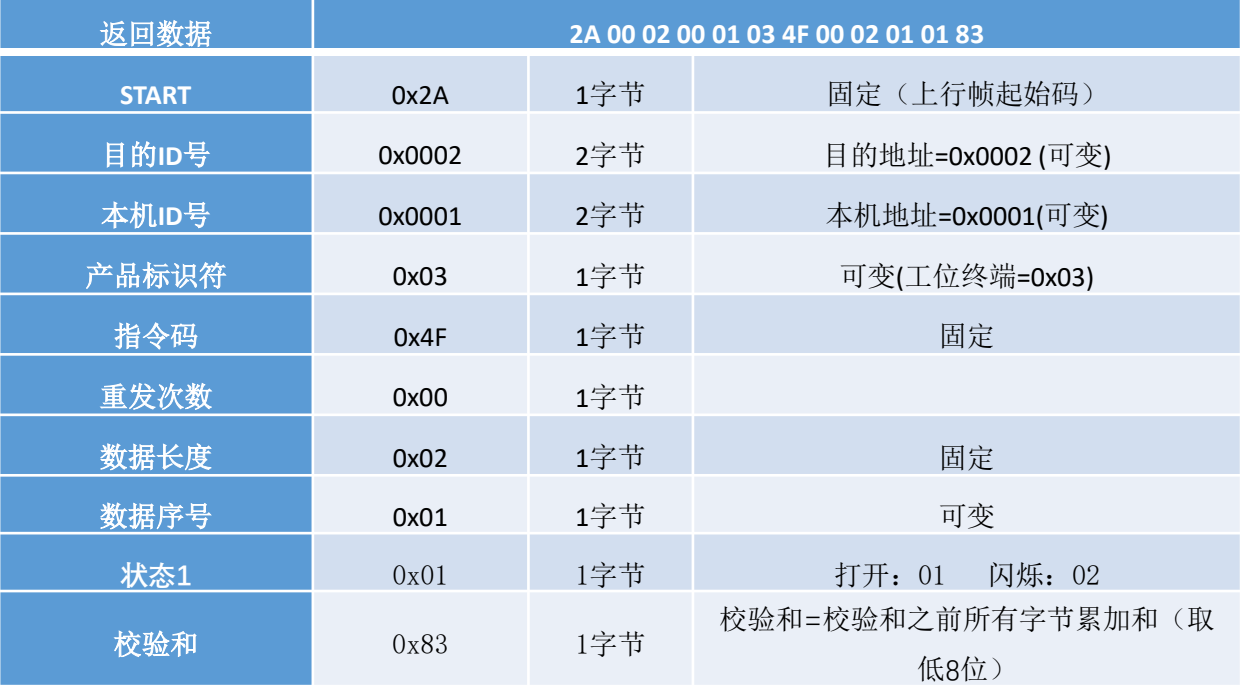

# 表2.22 读第1路输出参数指令

**3 指令示例**

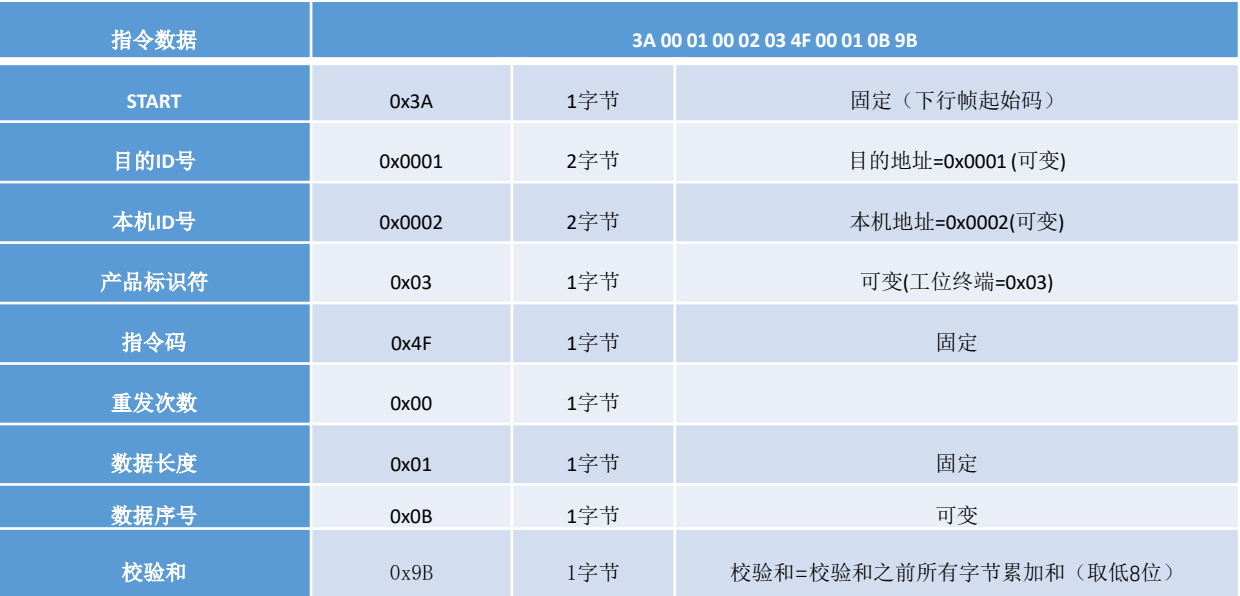

# 表2.23 读第1路输出参数返回数据

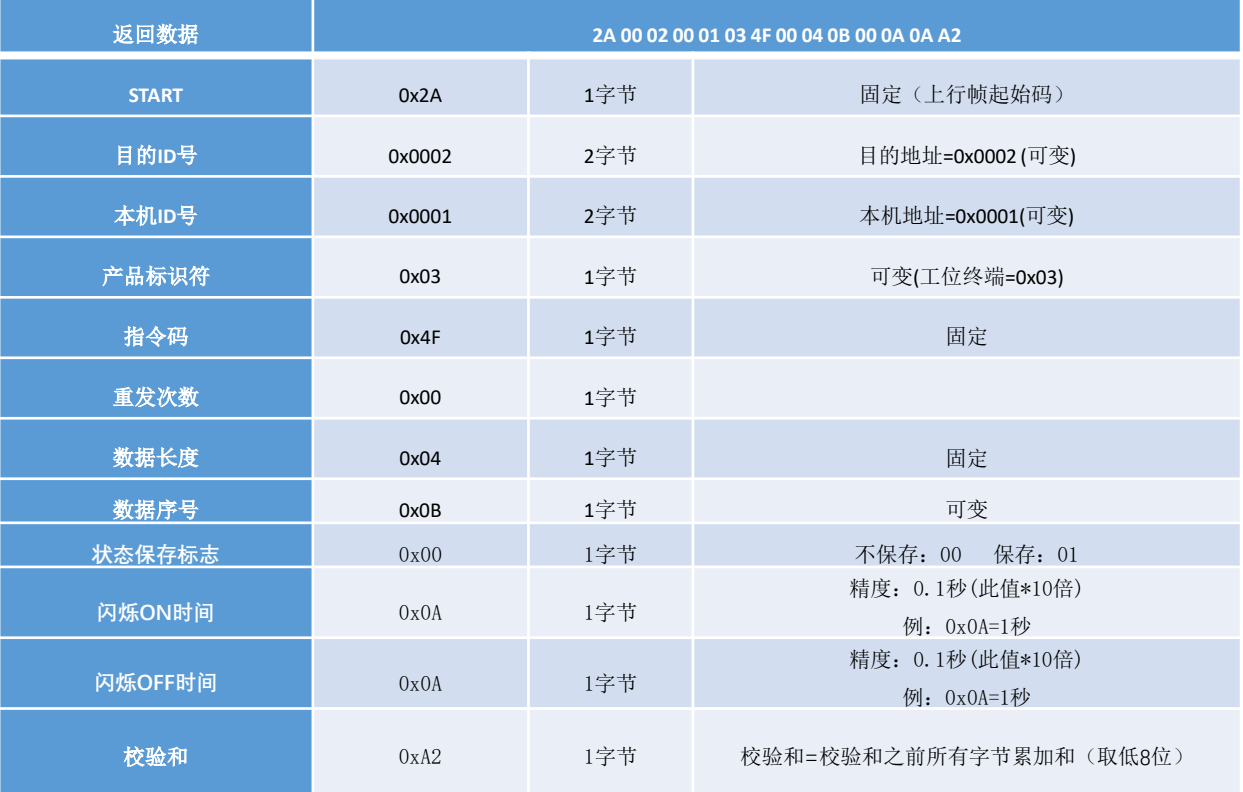

注: 在读输出状态及参数命令,序号1 -8=读第一路至第八路状态; 序号9=连续读8路状态,顺序排列; 序号11 -18=读第一路至第八路输出参数; 序号19=连续读8路输出参数,顺序排列; 其他序号保留暂未分配; 注:此款终端输出总的是5路,其它路数据无效;

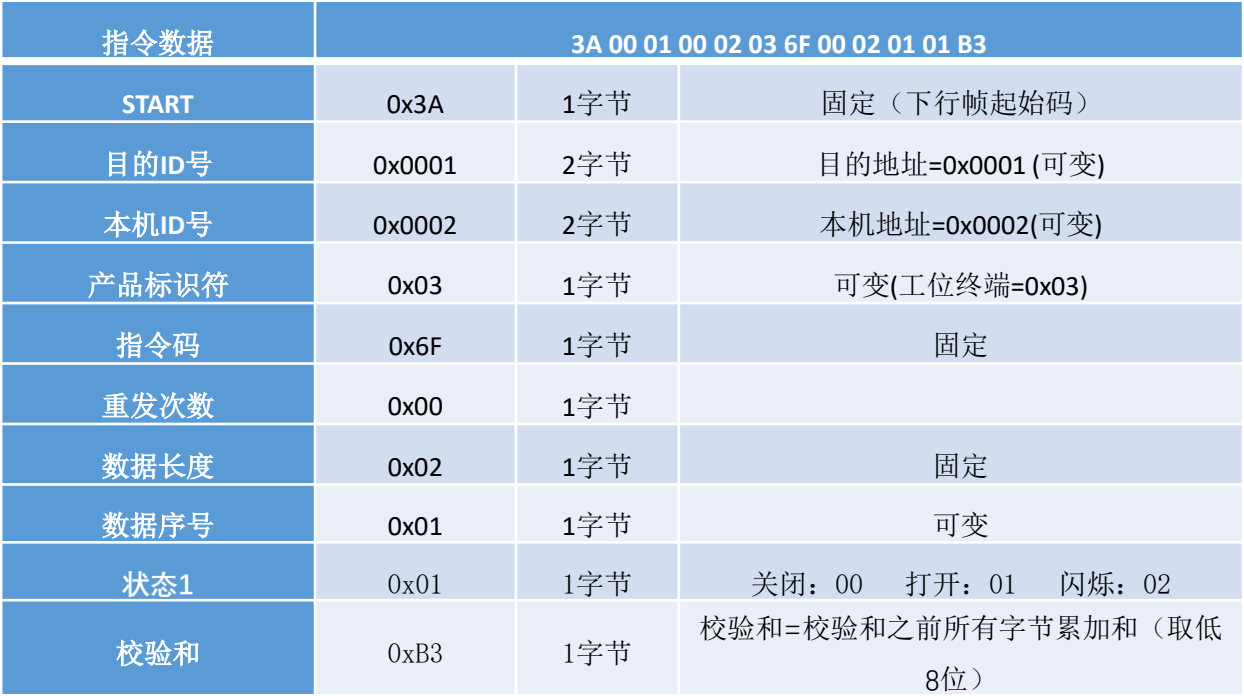

### 表2.25 写第1路输出状态数据返回数据

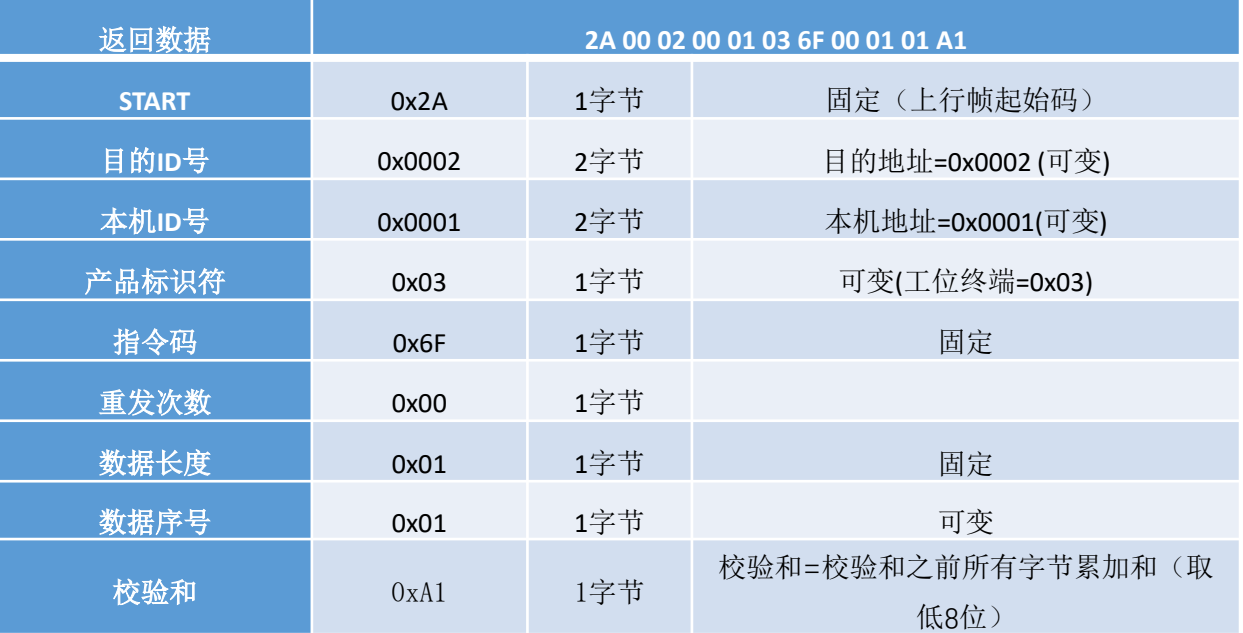

注:此款液晶工位终端输出总的是5路,分别定义如下:

第1路:警示灯红灯

第2路:警示灯绿灯

第3路:警示灯黄灯

第4路:警示蜂鸣器

第5路:继电器输出

说明: 上述警示灯输出和输出端口是同步输出,如果不用作此功能用户可自定义端口输出功能;

www.sunpn.com

### 表2.26 写第1路输出参数指令

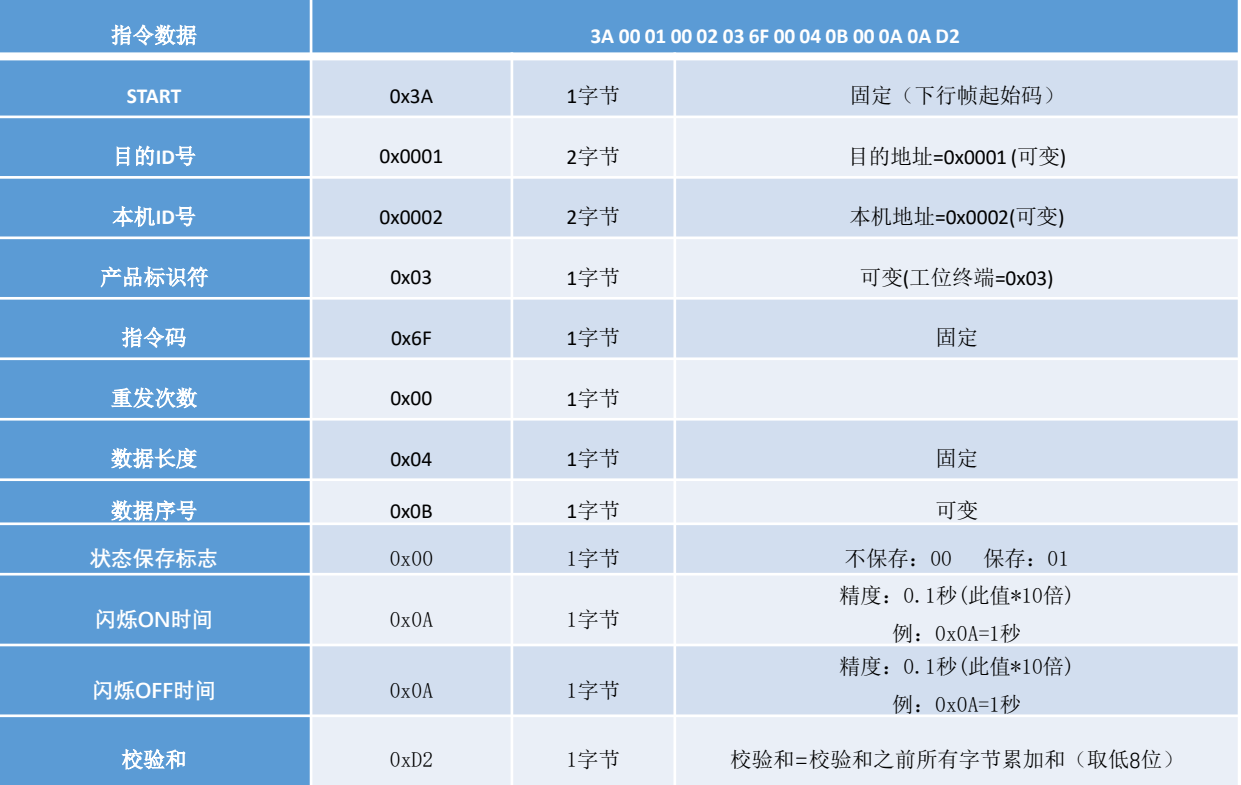

## 表2.27 写第1路输出参数返回数据

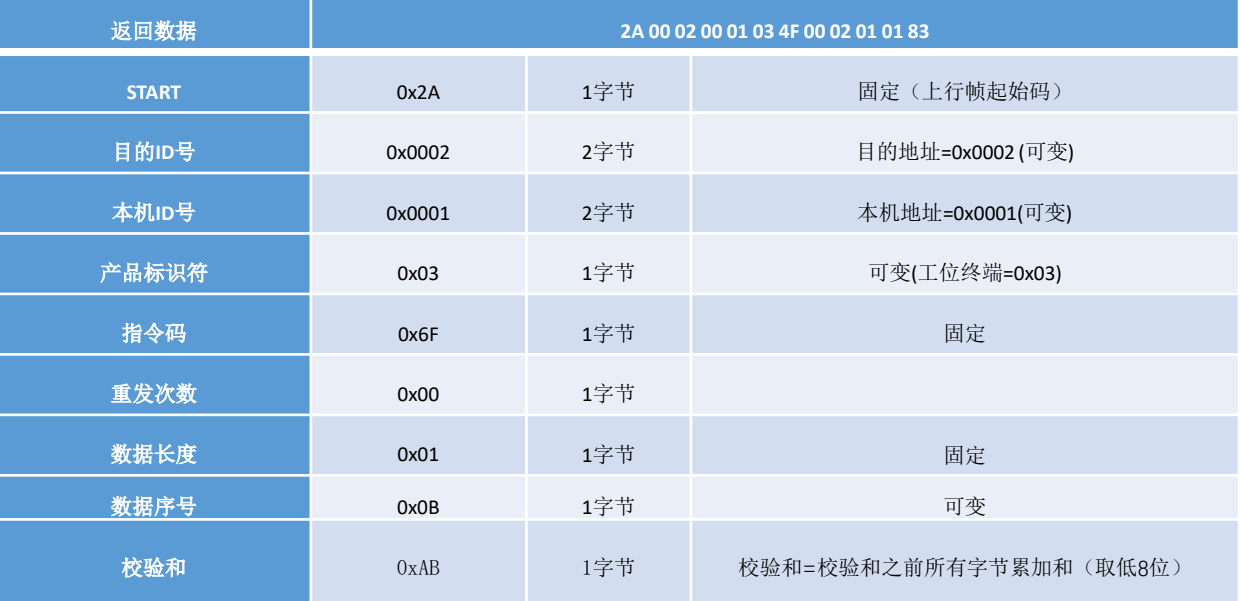

注: 在写输出状态及参数,序号1 -8=写第一路至第八路状态; 序号9=连续写8路状态,顺序排列; 序号11 -18=写第一路至第八路输出参数; 序号19=连续写8路输出参数,顺序排列; 其他序号保留暂未分配; 注:此款终端输出总的是5路,其它路数据无效; 说明:1、状态保存标志表示当前输出状态是否需要断电保存(默认不保存);

2、闪烁ON时间和闪烁OFF时间,表示在闪烁状态时输出打开和关闭的时间;

www.sunpn.com

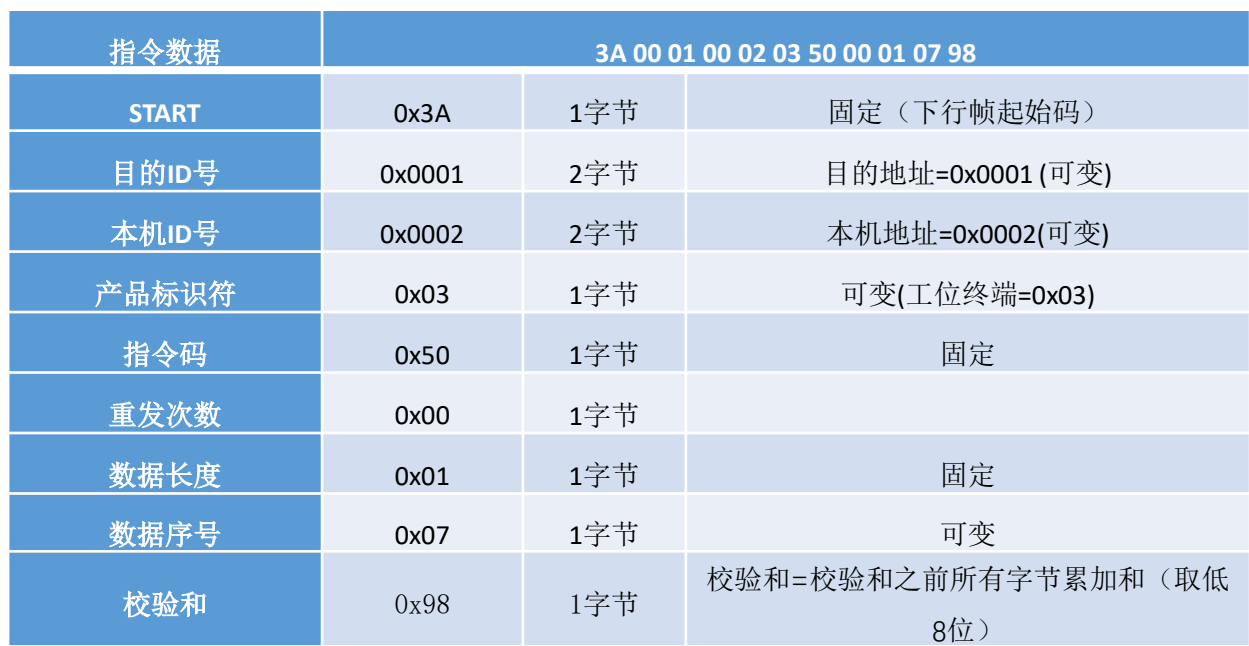

#### 表2.28 读设备参数指令

**3 指令示例**

 $\mathcal T$ 

# 表2.29 读设备参数指令返回数据

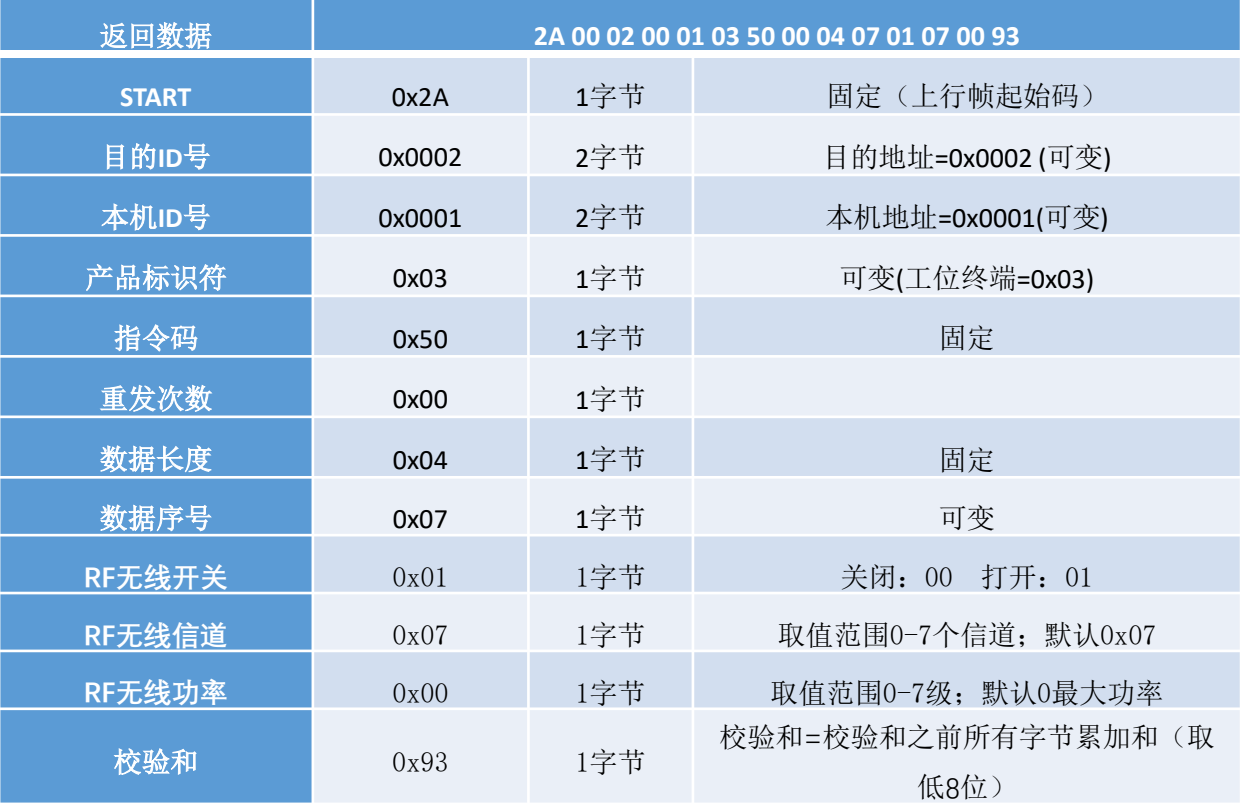

 $\mathcal T$ 

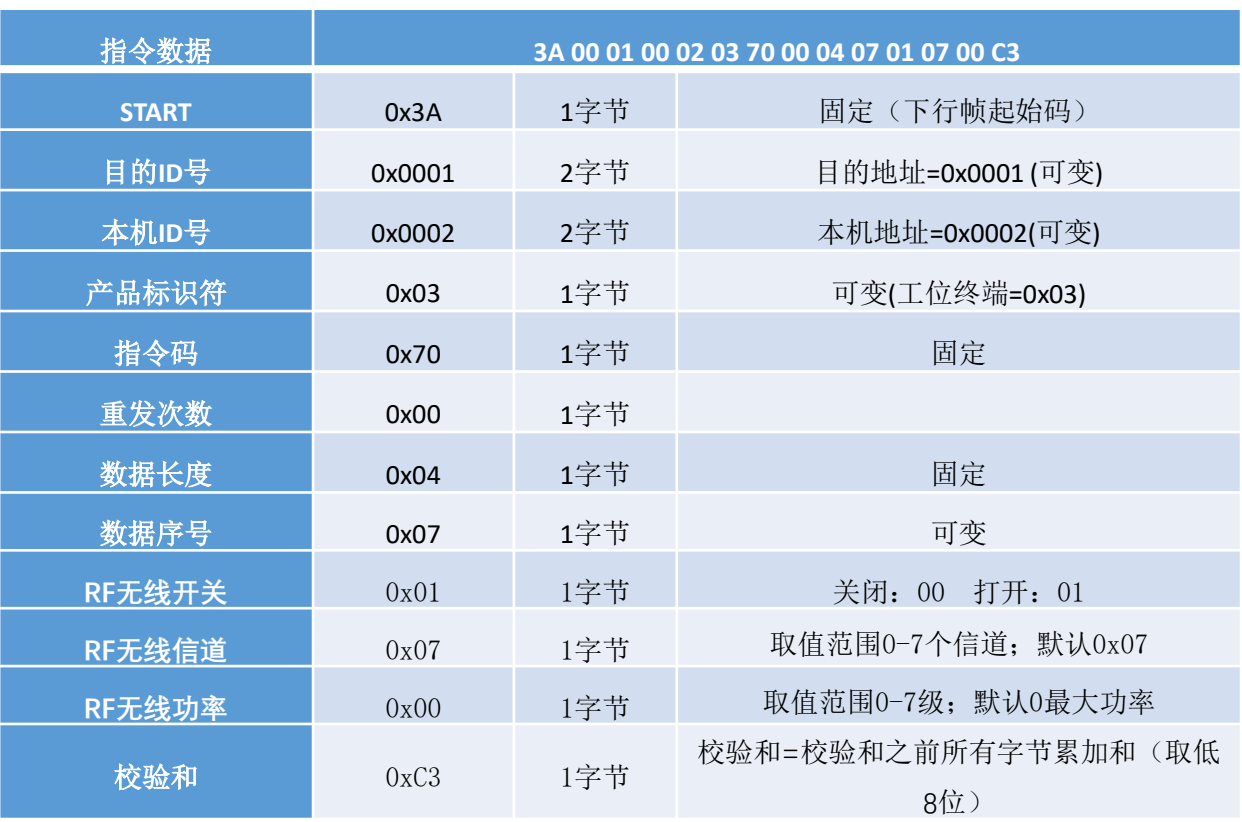

# 表2.30 写设备参数指令

# 表2.31 写设备参数返回数据

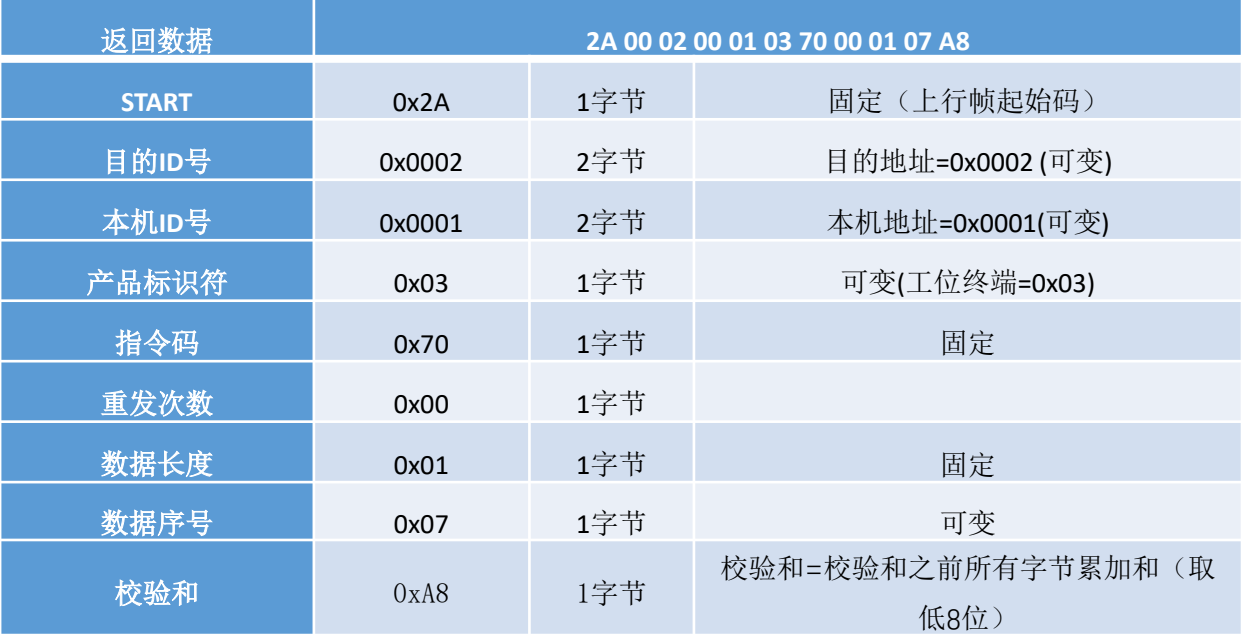

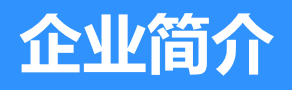

- **公司简介**
- **荣誉资质**
- **联系我们**

# **9 公司简介**

# **SUNPN讯鹏**

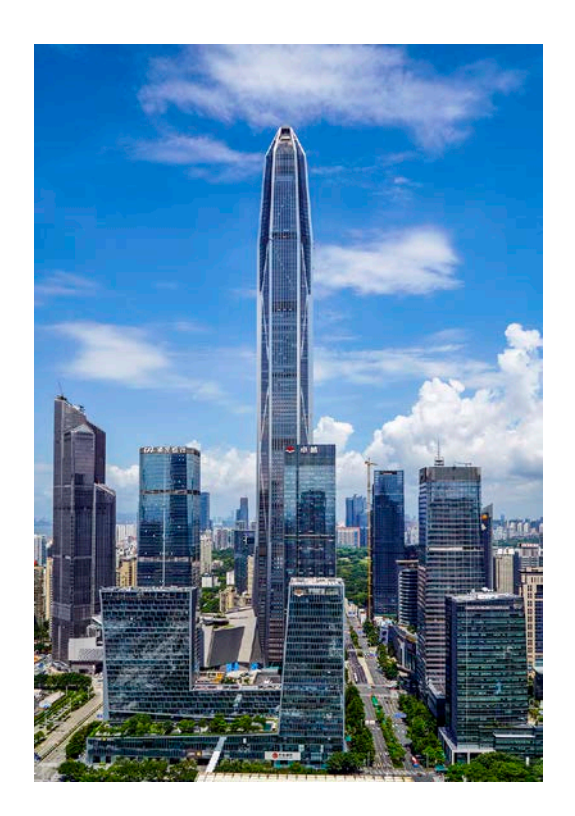

#### **讯鹏定位:**

做好用的工业智能终端!

**讯鹏使命:**

智慧融万物,赋能数智化。 **讯鹏愿景:**

智慧融万物,赋能数智化。

讯鹏科技成立于2007年,是一家专注于工业智能终端 研发与生产的国家高新技术企业。公司总部扎根于科技创 新之都深圳,在香港设立全球运营中心,并在东莞、苏州、 武汉设有全资子公司。公司注重自主知识产权研发,坚持 科技创新,潜心产品技术研发,先后获得50多项专利与软 著。

讯鹏产品主要围绕"显示、交互、数采、组网、应用" 五个方向,为10000多家企事业单位提供数字化工业智能 终端与解决方案。十多年的沉淀让公司积累了丰富的系列 产品与行业应用经验,公司多套数字化工厂解决方案荣登 《MES选型与实施指南》,且获得"数字化车间改造技术 创新与服务十佳企业"称号。公司研发的智慧厕所、智能 时钟等系列产品广泛应用于机场、高铁、地铁、医院、学 校等场所。

讯鹏一如既往秉承"诚信、价值、共赢"的理念为广 大智能制造集成商及政企业务集成商提供优质的产品与服 务。我们始终坚持"做好用的工业智能终端"的宗旨,把 "好品质、易使用、易集成"融入每一个讯鹏人的血液, 让讯鹏的产品更具市场竞争优势。

我们时刻牢记讯鹏使命:智慧融万物,赋能数字化。

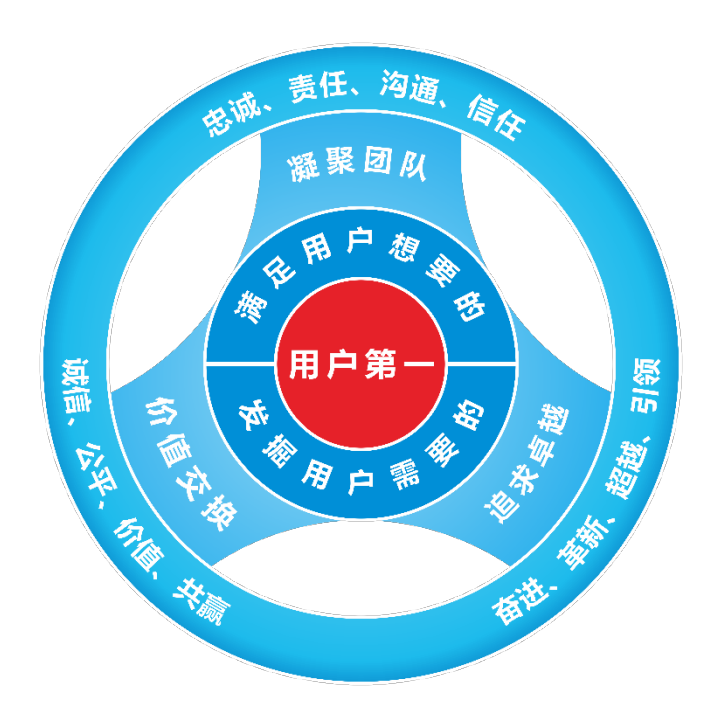

**用户第一**

满足用户想要的 发掘用户需要的

#### **凝聚团队**

忠诚、责任、沟通、信任 **追求卓越** 奋进、革新、超越、引领 **价值交换** 诚信、公平、价值、共赢 **10 资质证书**

# **SUNPN讯鹏**

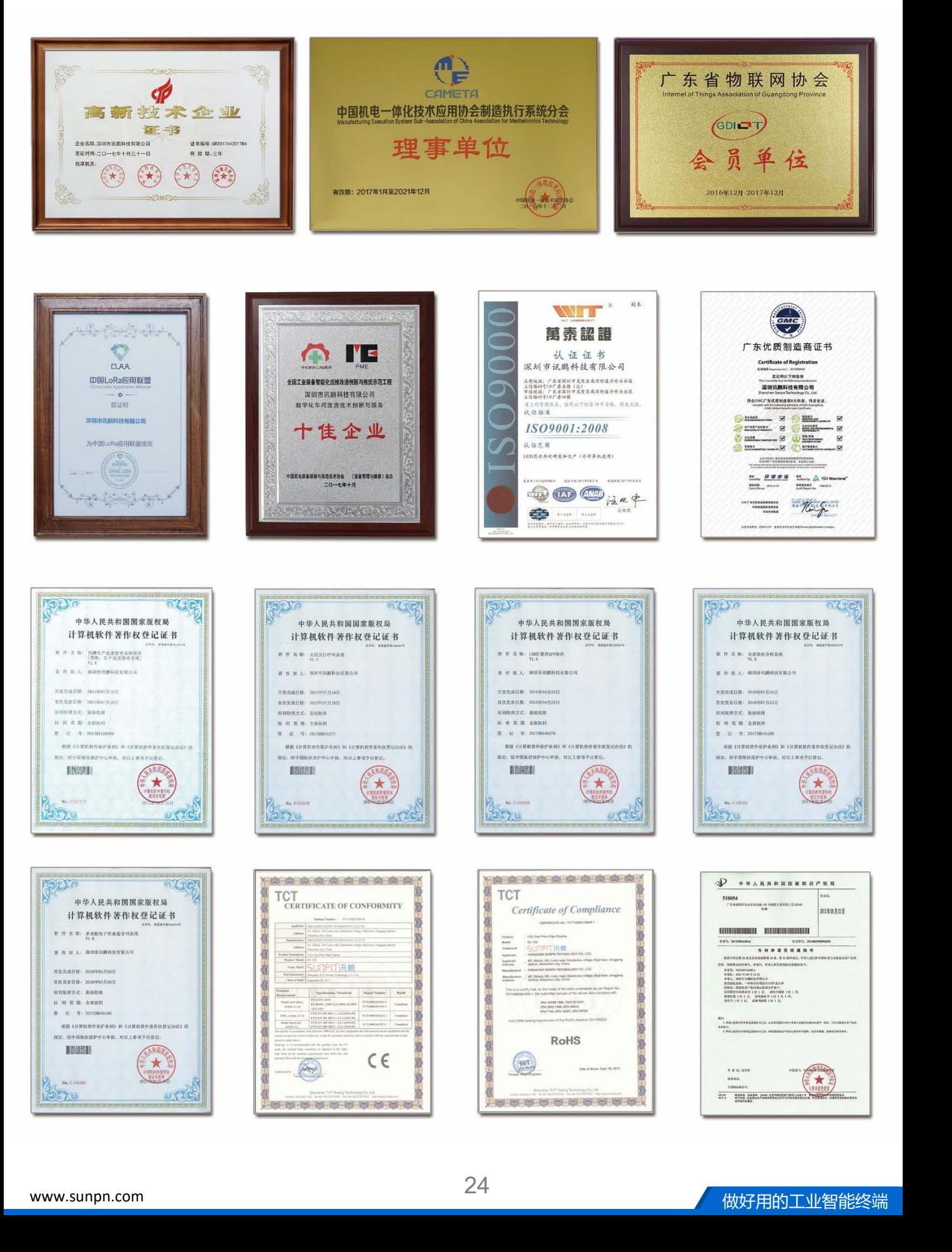

深圳市讯鹏科技有限公司 运营中心:深圳市龙岗区南湾街道立信路45号B栋5楼 研发生产: 东莞市凤岗镇雁田村天安数码城S7栋6楼 电话: +86-755- 89313800 89313900 传真:+86-755-28212820 网址: www.sunpn.com 邮箱: led888@188.com

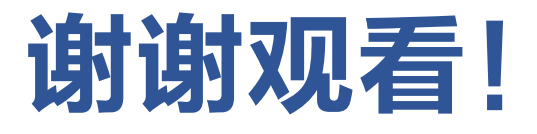